# XML-Manipulation in BaseX

Julia Beck | j.beck@ub.uni-frankfurt.de | @j4lib 11.12. und 18.12.2019

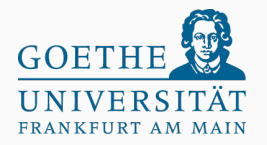

Praxislabor Digitale Geisteswissenschaften Universitätsbibliothek Frankfurt am Main [\[3\]](#page-55-0)

# <span id="page-1-0"></span>**[Organisatorisches](#page-1-0)**

Melden Sie sich für den moodle-Kurs Praxislabor Digitale Geisteswissenschaften an und schreiben Sie sich ein.

### moodle

```
https://moodle.studiumdigitale.uni-
frankfurt.de/moodle/course/view.php?id=511
[2]
```
Alle Materialien sind dort verlinkt:

- Diese Präsentation
- Links zu BaseX[\[1\]](#page-55-2) und Spezifikationen (XQuery)
- Links zu den Beispieldaten, zu den Übungen und den Lösungen

Was ist das Lernziel?

- Was ist mit "meinen" XML-Daten möglich? (Was kann ich für Informationen aus ihnen ziehen? Wie kann ich sie bearbeiten/visualisieren/ändern?)
- Was ist eigentlich XQuery und wo ist der Unterschied zu anderen XML-Technologien?
- Welche Probleme kann ich mit XQuery oder XML-Datenbanken lösen?
- Diese Präsentation dient als Einblick in das Thema und als kleines Nachschlagewerk

## Teil 1 (heute)

- Die XML Familie
- Die XML-Datenbank BaseX
- XQuery Einführung
- XQuery Sprachelemente
- XQuery FLWOR
- XQuery Konstruktion
- XQuery Update

### Teil 2 (nächste Woche)

• Übungen mit BaseX

# <span id="page-5-0"></span>[Die XML Familie](#page-5-0)

Was ist was?

• XML  $=$  Extensible Markup Language

Auszeichnungssprache zur Darstellung hierarchisch strukturierter Daten (menschen- und maschinenlesbar); andere XML-basierte Sprachen: TEI, SVG, GML, ...

# XML (kurze Wiederholung)

### Beispiel-XML

```
<collection >
    <b>4</b> <b>5</b> <b>6</b> <b>7</b> <b>7</b> <b>8</b> <b>8</b> <b>9</b> <b>9</b> <b>1</b> <b>1</b> <b>1</b> <b>1</b> <b>2</b><title >The Raven </ title >
       <author >E.A. Poe </ author >
   \langlebook>
   \langlebook id="B2">
       <title >The Empty House </ title >
       <author >A.C. Doyle </ author >
   \langle/book>
</ collection >
```
- Wurzelelement (<collection>)
- Elemente  $(<$ book $>$ , $<$ author $>$ ,  $\langle$ title $\rangle$ )
- Attribut (Cid)

```
• Text
  ("The Raven",
  "E.A. Poe",
  ...)
```
### Was ist was?

• XML  $=$  Extensible Markup Language

Auszeichnungssprache zur Darstellung hierarchisch strukturierter Daten (menschen- und maschinenlesbar); andere XML-basierte Sprachen: TEI, SVG, GML, ...

• XPath  $=$  XML Path Language

Abfragesprache zur Suche und Navigation, zum Testen und Filtern innerhalb von XML-Dokumenten

- Abfragesprache zur Suche und Navigation, zum Testen und Filtern innerhalb von XML-Dokumenten
- In XPath ist es nicht möglich neue XML-Knoten zu erzeugen oder das XML-Dokument zu ändern
- Reihenfolge der Ergebnismenge entspricht der Reihenfolge im XML-Dokument ("document order")
- XPath ist Teil anderer XML-Technologien wie XQuery oder XSLT

# Mini-Übung

### Titel aller Bücher

- //title/text() oder
- /collection/book/title/text() Alle Ids
- /collection/book/@id oder
- $//$  ad  $bzw$ . data $//$  ad) Autor des Buches "The Empty House"

```
<collection >
   id="B1"<title >The Raven </ title >
    <author >E.A. Poe </ author >
  \langle/book>

    <title >The Empty House </ title >
    <author >A.C. Doyle </ author >
  \langle/book >
</ collection >
```
• /collection/book[title/text() = "The Empty House"]/author/text()

Was ist was?

• XML  $=$  Extensible Markup Language

Auszeichnungssprache zur Darstellung hierarchisch strukturierter Daten (menschen- und maschinenlesbar); andere XML-basierte Sprachen: TEI, SVG, GML, ...

• XPath  $=$  XML Path Language

Abfragesprache zur Suche und Navigation, zum Testen und Filtern innerhalb von XML-Dokumenten

•  $XSD = XML$  Schema Definition

Schemasprache zur Definition und Validierung von XML-Strukturen

```
Was kann ich mit XSD ausdrücken?
Beispiel (von Wikipedia):
```

```
< celsiusKoerperTemp >37.0 </ celsiusKoerperTemp >
```
In XSD können Einschränkungen gemacht werden:

```
<xs: simpleType name =" celsiusKoerperTemp ">
  <xs: restriction base ="xs: decimal ">
    <xs: fractionDigits value ="1"/>
    <xs: minInclusive value =" 35.0 "/>
    <xs: maxInclusive value =" 42.5 "/>
  </xs: restriction >
</xs: simpleType >
```
Der Wert soll den Typ "Dezimalzahl" haben. Der Wert soll eine Nachkommastelle haben. Definition von Minimal- und Maximalwert.

Was ist was?

•  $XSLT = Extensible Stylesheet Language Transformation$ Transformationssprache für XML-Dokumente

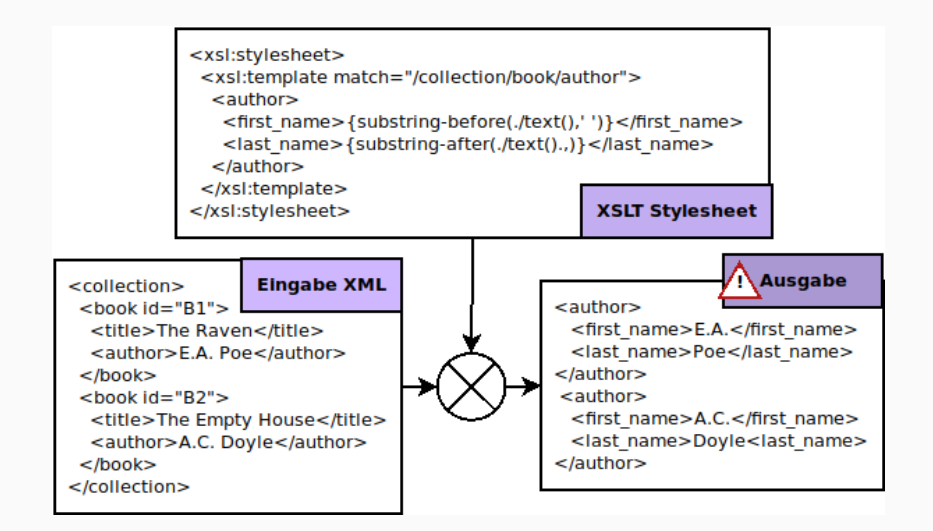

Was ist was?

- $XSLT = Extensible Stylesheet Language Transformation$ Transformationssprache für XML-Dokumente
- XQuery  $=$  XML Query Language

Abfragesprache für XML-Datenbanken

 $\bullet$  ...

## <span id="page-16-0"></span>[Die XML-Datenbank BaseX](#page-16-0)

Was ist eigentlich eine XML-Datenbank?

- Datenbank für XML-Dokumente, die dort gespeichert und durchsucht werden können
- dokumentenorientierte Datenbank (NoSQL)
- So wie man mit SQL relationale Datenbanken abfragt, fragt man XML-Datenbanken mit XPath und XQuery ab
- Möglichkeit zur Volltextsuche
- BaseX ist ein Beispiel für eine XML-Datenbank, es gibt noch andere :-)
- XML-Datenbank mit XQuery Prozessor
- erlaubt die Speicherung, Abfrage und Manipulation großer Textdateien (XML/JSON/CSV/...)
- enhält einen XQuery Editor, um XQuery in Echtzeit zu testen
- bietet verschiedenste Visualisierungsmöglichkeiten für die Analyse der Daten

### BaseX

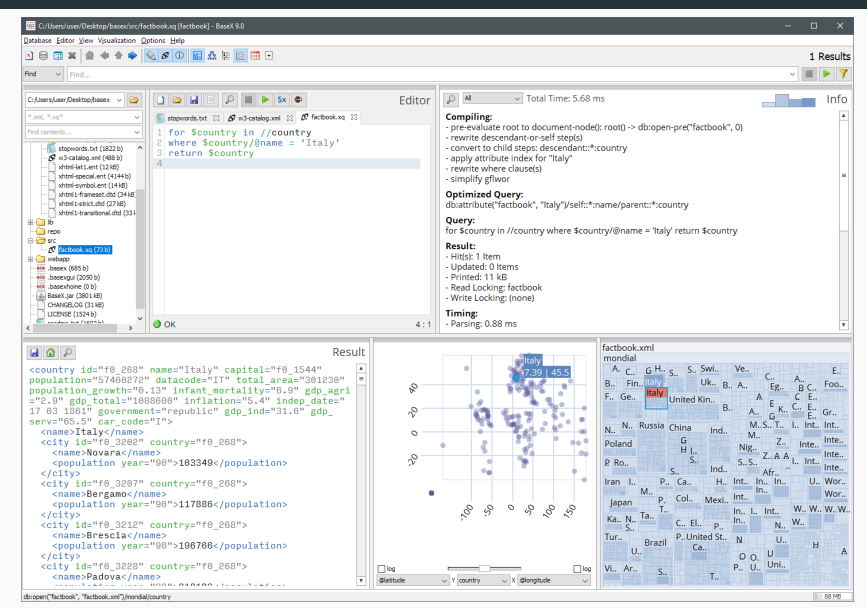

Praxislabor Digitale Geisteswissenschaften | XML-Manipulation in BaseX | Julia Beck 16

### BaseX

Hilfreiche Kommandos in BaseX:

- Erstellen einer Datenbank (geht auch über die GUI) db: create (" books ")
- Öffnen einer Datenbank (geht auch über die GUI) db: open (" books ")
- Dokument einer Datenbank hinzufügen

db: add(" books ","/ home /dir/ meinDoc . xml")

• Optimieren einer Datenbank

```
db: optimize (" books ")
```
BaseX benötigt die Java Runtime Environment (JRE) mindestens in der Version Java 8. (Sie können auch OpenJDK installieren.)

BaseX ist plattformunabhängig und wurde auf Windows, Mac OS X, Linux und OpenBSD getestet.

Bitte installieren Sie die JRE und BaseX bis nächste Woche auf Ihrem Laptop, wenn Sie die Übungen live mitmachen möchten.

Melden Sie sich, falls Sie Probleme bei der Installation haben.

Metadaten vom Städel Museum, die Teil des Coding da Vinci Rhein-Main waren. Sie sind unter CC0-Lizenz verfügbar.

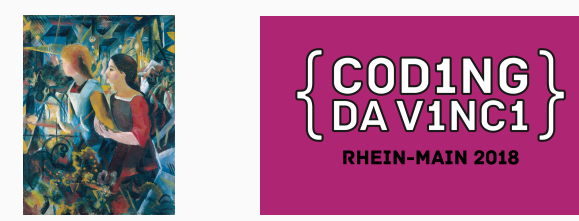

### Siehe Link im Moodle!

# <span id="page-23-0"></span>[XQuery - Einführung](#page-23-0)

### XQuery

- Abfragesprache für XML-Datenbanken; Dateiendung .xq
- ähnlich zu SQL für relationale Datenbanken
- streng typisierte, funktionale Programmiersprache  $\rightarrow$  eine Eingabe liefert eine Ausgabe
- hat den Ruf einfacher zu lernen zu sein als XSLT ;-)

XQuery kann z.B. Aufgaben erfüllen wie:

- Suche alle Titel, die mit "A" beginnen.
- Suche alle Titel im Dokument und sortiere sie alphabetisch.
- Zähle die Anzahl verschiedener Autoren im Dokument und sage mir, bei wie vielen Büchern sie jeweils als Autor aufgeführt sind.
- Erzeuge ein XML-Dokument oder eine CSV-Tabelle, die jedem Autor, die Liste der von ihnen geschriebenen Büchern zuordnet.

# <span id="page-26-0"></span>[XQuery - Sprachelemente](#page-26-0)

```
• grundlegende Datenstruktur ist eine Sequenz,
  eine geordnete Liste, z.B.:
  ()
  (1,3,2)(<a>/<b>h</b>,<b><b>ch</b>allo</b>,<c/>)
  ("The Raven","The Empty House")
```
• Literale, Variablen, Kommentare

- (: Kommentar Titel, die mit "T" beginnen :)
	- declare variable \$titles := //title;
	- \$titles[starts-with(text(),"T")]
- Ausdrücke, Funktionsaufrufe
	- $-1 + 4 * 2$
	- starts-with(text(),"T")
- Boolesche Ausdrücke und Vergleiche
	- $-1 < 3$
	- $-1 < 3$  and  $2 > 5$

```
Bedingte Aussagen mit if/then/else:
```

```
if (\text{starts-with}(\text{title}/\text{text}(), "T"))then $title / text ()
else " Nope !"
```
(Hinweis: für weitere Sprachelemente, siehe auch switch, Sequenzoperationen, Type Casts, FLWOR)

# <span id="page-30-0"></span>[XQuery - FLWOR](#page-30-0)

## XQuery - FLWOR

- for Schleife (für alle x in xs) for \$x in \$xs
- let Variablendefinition

let  $x := 5$ 

• where - Einschränkung

where  $x > 2$ 

- order by ... descending/ascending
	- Sortieren nach ... absteigend/aufsteigend

order by \$x descending

• return - Rückgabe

#### return \$x

## XQuery - FLWOR

Beispiel XML - Variante (books2.xml in Datenbank "books"):

```
<collection >
  <book id="B1">
    <title >The Raven </ title >
    <author >E.A. Poe </ author >
  \langle/book >

    <title >The Empty House </ title >
    <author >A.C. Doyle </ author >
  \langle/book >

    <title >A Study in Scarlet </ title >
    <author >A.C. Doyle </ author >
  \langle/book >
  <book id="B4">
    <title >The Dancing Men </ title >
    <author >A.C. Doyle </ author >
  \langle/book >
</ collection >
```
#### Minimalbeispiel for:

```
for $title in db: open (" books " )// title
return $title / text ()
```
## Ausgabe: The Raven The Empty House A Study in Scarlet The Dancing Men

#### $Beispiel + let:$

```
for $title in db: open (" books " )// title
let t := t = t \frac{t}{t} \frac{t}{t}return $t
```
#### Ausgabe:

The Raven The Empty House A Study in Scarlet The Dancing Men

 $Beispiel + where:$ 

```
for $title in db: open (" books " )// title
let t := t = t \frac{t}{t} \frac{t}{t}where starts-with ($t ,"T")
return $t
```
Ausgabe: The Raven The Empty House The Dancing Men

```
Beispiel + order by:
```

```
for $title in db: open (" books " )// title
let t = t = t = t \frac{t - t}{t}where starts-with ($t ,"T")
order by $t ascending
return $t
```
Ausgabe: The Dancing Men The Empty House The Raven

Beispiel author:

```
for $book in db: open (" books ")// book
let $author := $book/author/text()return $author
```
#### Ausgabe:

- E.A. Poe
- A.C. Doyle
- A.C. Doyle
- A.C. Doyle

```
:-(
```

```
Beispiel group by:
```

```
for $book in db: open (" books ")// book
group by $author := $book/author/text()return $author
```

```
Ausgabe:
```

```
E.A. Poe
```
A.C. Doyle

:-)

# <span id="page-39-0"></span>[XQuery - Konstruktion](#page-39-0)

- Erinnerung: XPath kann nur gewünschte Teilmengen eines XML Dokuments zurückgeben, aber keine neuen Knoten erzeugen
- Mit XQuery kann man sein eigenes Ausgabe XML bauen! <label >{ \$title / text ()} </ label >
- oder falls der Elementname variabel ist:

element {"label" || \$n} {\$title/text()}

```
Beispiel Elemente erzeugen:
```

```
for $title in db: open (" books " )// title
return <label >{ $title / text ()} </ label >
```
#### Ausgabe:

<label>The Raven</label> <label>The Empty House</label> <label>A Study in Scarlet</label> <label>The Dancing Men</label>

```
Beispiel group by:
for $book in db: open (" books ")// book
group by $author := $book/author/text()return
 <author >
  <name >{ $author }</ name >
 </ author >
```

```
Ausgabe:
\langleauthor >
   \langlename > E.A. Poe \langle / name >
</ author >
<author >
   \langlename > A.C. Doyle \langle/name >
</ author >
```

```
Beispiel - group by + count:
for $book in db: open (" books ")// book
group by \text{author} := \text{8book} / \text{author} / \text{text}()return
 <author >
  <name >{ $author }</ name >
  \langlebookCount > { count (\$book/title / text())} < \langlebookCount >
 \langle / author >
```

```
Ausgabe:
<author >
  \langlename > E.A. Poe \langle / name >
  <bookCount >1</ bookCount >
</ author >
<author >
  <name >A.C. Doyle </ name >
  <bookCount >3</ bookCount >
</ author >
```
Beispiel - Verschachtelung:

```
for $book in db: open (" books ")// book
let $title := $book / title / text ()
group by \text{\$author} := \text{\$book/author/text}return (author)
          <name > { s author \} < / name >
          {for $t in $title
          order by $t ascending
          return <wrote >{$t}</ wrote >}
        </ author >
```
### XQuery - Konstruktion

#### Ausgabe:

```
<author >
  \langlename > E.A. Poe \langle / name >
  <wrote >The Raven </ wrote >
</ author >
<author >
  <name >A.C. Doyle </ name >
  <wrote >A Study in Scarlet </ wrote >
  <wrote >The Dancing Men </ wrote >
  <wrote >The Empty House </ wrote >
</ author >
```
Mit Updating-Ausdrücken kann man z.B.:

• Knoten einfügen

insert node <type /> into \$book

• bestimmte Knoten löschen

```
delete node // type
```
• Knoten oder ihre Werte durch andere ersetzen

replace node // type with <description /> replace value of node // type with " book "

• Knoten umbenennen

rename node // type as " description "

Nach Updating-Ausdrücken immer db:optimize("book") ausführen!

Praxislabor Digitale Geisteswissenschaften | XML-Manipulation in BaseX | Julia Beck 41

```
Beispiel Elemente hinzufügen (insert node ... into ...):
for $book in db: open (" books ")// book
return if $book/author/text() = "A.C., DoVle")then insert node
        <genre > Kriminalliteratur </ genre >
        into $book ,
db: optimize (" books ")
```

```
<collection >
  <book id="B1">
    <title >The Raven </ title >
    <author >E.A. Poe </ author >
  \langle/book >

    <title >The Empty House </ title >
    <author >A.C. Doyle </ author >
    <genre > Kriminalliteratur </ genre >
  \langle/book >
  <book id="B3">
    <title >A Study in Scarlet </ title >
    <author >A.C. Doyle </ author >
    <genre > Kriminalliteratur </ genre >
  \langle/book >
   id="B4"<title >The Dancing Men </ title >
    <author >A.C. Doyle </ author >
    <genre > Kriminalliteratur </ genre >
  \langle/book >
</ collection >
```
Beispiel Wert ersetzen (replace value of node ... with "..."):

```
for $book in db: open (" books ")// book
let $author := $book / author
return if $author/text() = "A.C.]]Doyle"then replace value of node $author
      with "Arthur_{\Box}Conn_{\Box}Doyle"
 else if ($author/text() = "E.A.]]Poe")then replace value of node $author
       with "Edgar(A11an)Poe"
  else () ,
db: optimize (" books ")
```
#### Datenbank nach Update:

```
<collection >
  <book id="B1">
    <title >The Raven </ title >
    <author >Edgar Allan Poe </ author >
  \langle/book >

    <title >The Empty House </ title >
    <author >Arthur Conan Doyle </ author >
    <genre > Kriminalliteratur </ genre >
  \langle/book >
  <book id="B3">
    <title >A Study in Scarlet </ title >
    <author >Arthur Conan Doyle </ author >
    <genre > Kriminalliteratur </ genre >
  \langle/book >
   id="B4"<title >The Dancing Men </ title >
    <author >Arthur Conan Doyle </ author >
    <genre > Kriminalliteratur </ genre >
  \langle/book >
</ collection >
```
# Fragen?

### References i

<span id="page-55-2"></span>冨 Basex.

http://basex.org/.

<span id="page-55-1"></span>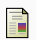

moodle.

https://moodle.studiumdigitale.unifrankfurt.de/moodle/course/view.php?id=511.

<span id="page-55-0"></span>M. Vogelgesang.

Metropolis beamer theme.

Metropolis is licensed under a Creative Commons Attribution-ShareAlike 4.0 International License.